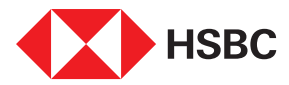

## Changing your phone?

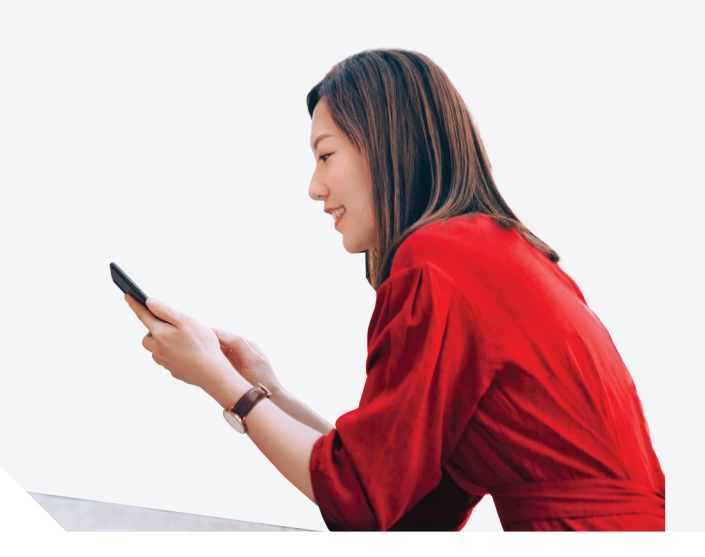

For your security, HSBC Singapore App can only be set up on one device.

Before switching to your new phone, follow these simple steps to remove your old phone from our records before installing the App on your new phone.

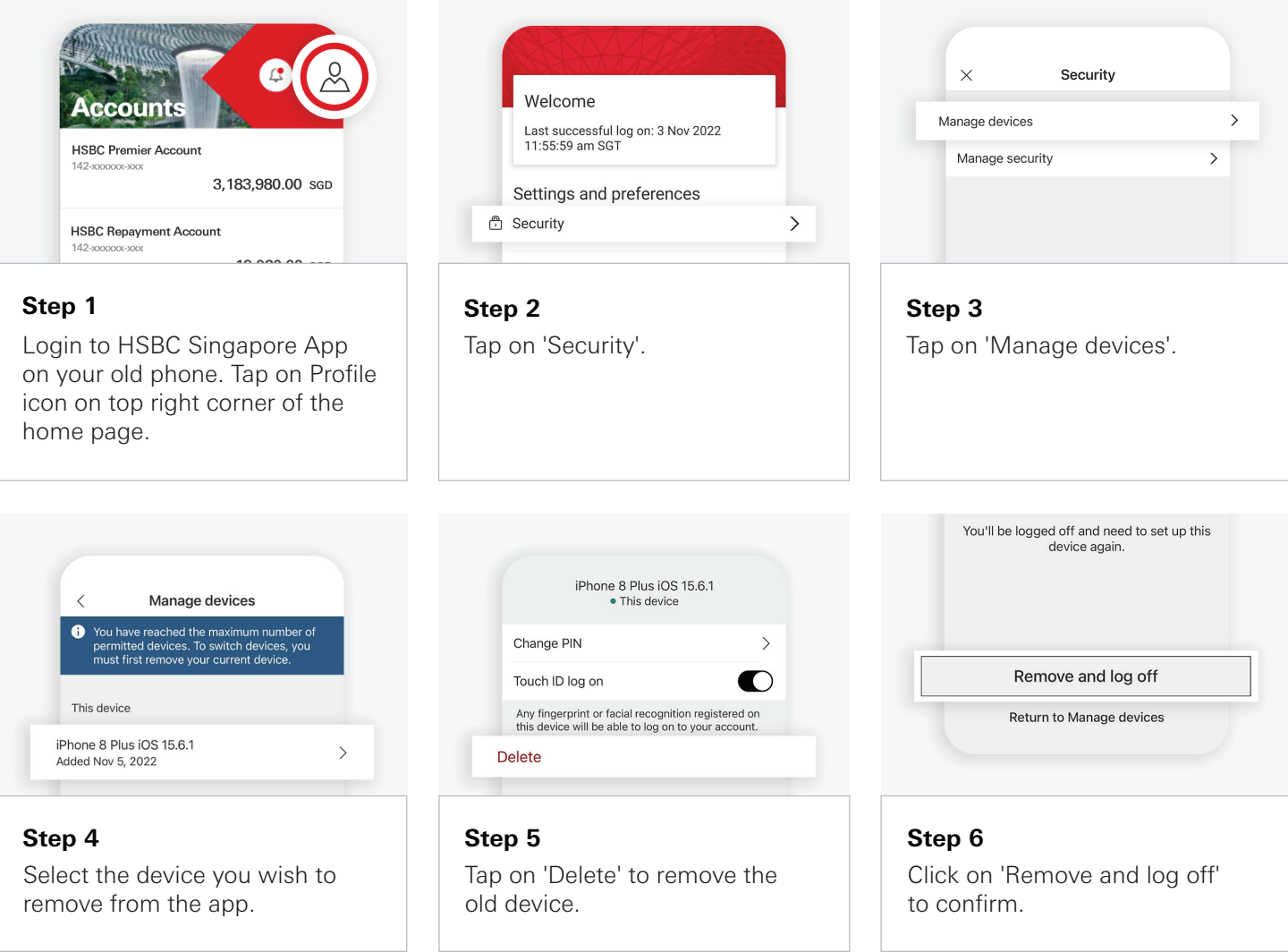

If you do not have your old phone or encounter issues installing the HSBC Singapore App on your new phone after following these steps, please contact our hotline or visit any HSBC branch for assistance.